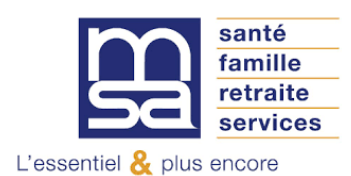

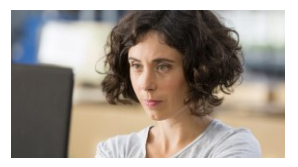

# **Effectuer un virement bancaire**

Ce document vous présente le mode d'emploi ainsi que le relevé d'identité bancaire (RIB) à utiliser afin de vous permettre d'effectuer un virement bancaire vers la MSA.

> Pour une bonne prise en compte, le libellé de votre virement doit répondre à une structure définie.

## **Pour un trop perçu (Indu)**

Indiquer votre Nom, Prénom et date du courrier de notification **Exemple de libellé :** Dupont Pierre 01012022

### **Cotisations personnelles**

Renseigner votre numéro de facture commençant par 0 et composé de 14 chiffres. Ce numéro figure en pied de page de votre bordereau d'appel des cotisations. **Exemple de libellé :** 08512345678910

### **Cotisations employeur**

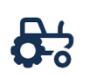

#### **Paiement des cotisations sur salaire**

- Étape 1. Commencer par le matricule SIREN de l'entreprise
- Étape 2. Préciser le type de cotisations payées : CS pour les cotisations sur salaires
- Étape 3. Indiquer la validité concernée : il s'agit de l'année et du trimestre

**Exemple de libellé :** EN1234567CS213 (Paiement par virement de cotisations du 3ème trimestre 2021 pour l'employeur : matricule de l'entreprise (SIREN) + CS + 213).

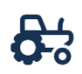

#### **En TESA**

- 1. Renseigner votre numéro de facture commençant par 0 et composé de 14 chiffres. Ce numéro figure en pied de page de votre bordereau d'appel des cotisations.
- 2. Insérer un espace
- 3. Indiquer votre numéro de SIRET pour une structure sociétaire

**Exemple de libellé : 08512345678910 12345678900016 (p**our une société dont le SIRET est le 12345678900016)

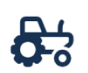

### **En DSN**

- 1. Renseigner la période sur 7 caractères :
	- a. **Année** : 4 caractères
	- b. **Fréquence** : 1 caractère ; **M** : Mensuel, **T** : Trimestriel ; **A** : Annuel
	- c. **Rang** : 2 caractères Mois (**de 01 à 12**), Trimestre (**de 01 à 04**), Année (**00**)
- 2. Renseigner le matricule de l'entreprise : **Séparateur '-'**; **SIRET** sur 14 caractères ; **Séparateur '-'**
- 3. **Nature** : 2 caractères ; **SA** : Cotisations salariés agricoles

**Exemple de libellé : 2022M04-38398762500019-SA** (Pour la DSN de la paie d'avril 2022)